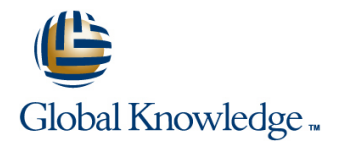

# **SAP NetWeaver Identity Management 7.2**

# **Cursusduur: 5 Dagen Cursuscode: ADM920**

# Beschrijving:

This course is about gaining knowledge about SAP Identity Management 8.0. Understand how SAP Identity manages users in heterogeneous IT landscape. Learn how to integrate identity management with business processes within and beyond your enterprise, using identity federation to facilitate joint authentication and single sign-on for a secure identity management solution across company boundaries.

# Doelgroep:

Technology ConsultantSystem AdministratorSolution Architect

## Doelstelling:

**Describe SAP Identity Management** Configure SAP Identity Management Configure SAP Identity Management

# Vereiste kennis en vaardigheden:

# Ē.

 $\overline{\mathbb{R}}$ 

ADM900

**D** or Basic Knowledge about identity management is recommended

# Cursusinhoud:

- Describing Identity Management **Provisioning a User to AS ABAP Provisioning a User to AS ABAP**
- 
- 

- 
- Customizing Search Results
- **If Implementing a Custom User Interface Creating Business Roles Advanced Tasks**

- 
- 
- 
- **Conversion Conversion of Role Requests**

- 
- Explaining SAP IdM Architecture **Auditing the Task Execution Process** Setting Up SuccessFactors (SF)
	- Framework (VDS) to Publish Information
	-

line line line

- 
- Defining Automatic Role Assignments
- 
- 
- 
- **Creating Repository Jobs Channel Context Variables Explaining the Reporting Tools**
- Implementing Scripts for Advanced Data | Implementing Automatic Approve/Decline | Resetting Passwords

### Context-Based Assignments

- 
- 
- 
- Assigning Automatic and Conditional Transporting Content **Context**

### SAP Identity Management (IdM) **Provisioning and Workflow** SAP IdM and Other SAP Systems

- 
- 
- Describing the SAP IdM Data Model Describing the SAP Provisioning Configuring the Virtual Directory Server
- Forms **Assigning Privileges** Verifying Authorization Compliance
- **Billing Up SAP Human Capital Creating Forms Roles** Roles Management (HCM)

- Jobs **Approval Workflow Running Housekeeping Procedures Running Housekeeping Procedures** 
	- Configuring Approval Workflows Accessing the Identity Center Database
- **Creating Jobs Sending Notifications** Debugging Entries
- Creating a Repository Storing Information with Pending Value Detimizing the Performance of SAP IdM
	-
	-

SAP IdM Installation and Configuration

- **ling SAP IdM**
- Defining Context Configuring SAP IdM Security
- Creating Guided Activity Tasks Updating the Service Package
- **Provisioning Context Toward Backend Context Toward Backend Context Toward Backend Context Toward Backend Context Toward Backend** 
	- Systems Systems Systems Systems Systems Systems Systems Systems Systems Systems Systems Systems Systems Systems
		-

# Extra informatie:

Course based on software releaseSAP Identity Management 8.0

# Nadere informatie:

Neem voor nadere informatie of boekingen contact op met onze Customer Service Desk 030 - 60 89 444

info@globalknowledge.nl

[www.globalknowledge.nl](http://www.globalknowledge.nl)

Iepenhoeve 5, 3438 MR Nieuwegein